**间-**

 $100$ 

 $A$ 

 $\overline{A}$ 

**股票账户多久休眠.激活被休眠的股票帐户到底要多长时**

 $100<sub>100</sub>$ 具体流程如下: (一)自2007年10月8日起,投资者申请激活沪市休眠A股账户及  $\overline{A}$  $\overline{A}$  $A$  $\mathbf A$ (三)2007年10月8日起,证券公司激活投资者休眠A股账户,应向登记结算公司报  $\mathbf A$ 

 $100\;$ ,

 $100$ 

 $9 \quad 30.15 \quad 00$ 

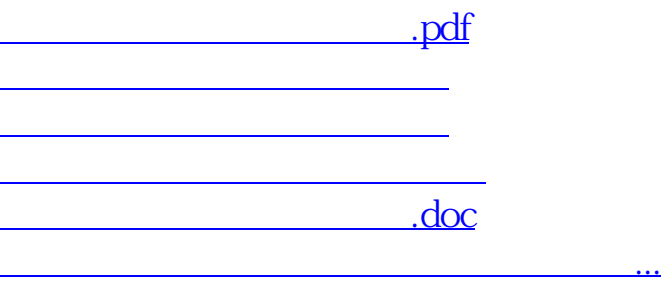

https://www.gupiaozhishiba.com/article/3352.html